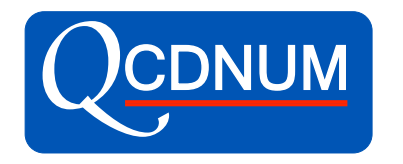

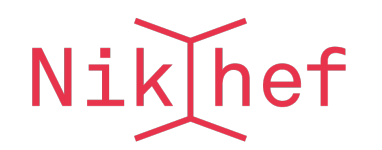

# QCDNUM Status and Plans

Michiel Botje Nikhef, Amsterdam

xFitter external workshop DESY February 27, 2020

# QCDNUM releases

#### • 17-01/15: Released March 17, 2019

- Out-of-the-box evolution routine with intrinsic heavy flavours
- New out-of-the-box singlet/non-singlet evolution routine
- New routine to set cuts in the kinematic plane
- More flexibility in setting thresholds
- Evolution start scale can be anywhere in  $\mu^2$
- Pdf access not anymore restricted to those with current parameters
- 17-01/15: Update October 31, 2019
	- Few minor fixes

# QCDNUM program structure

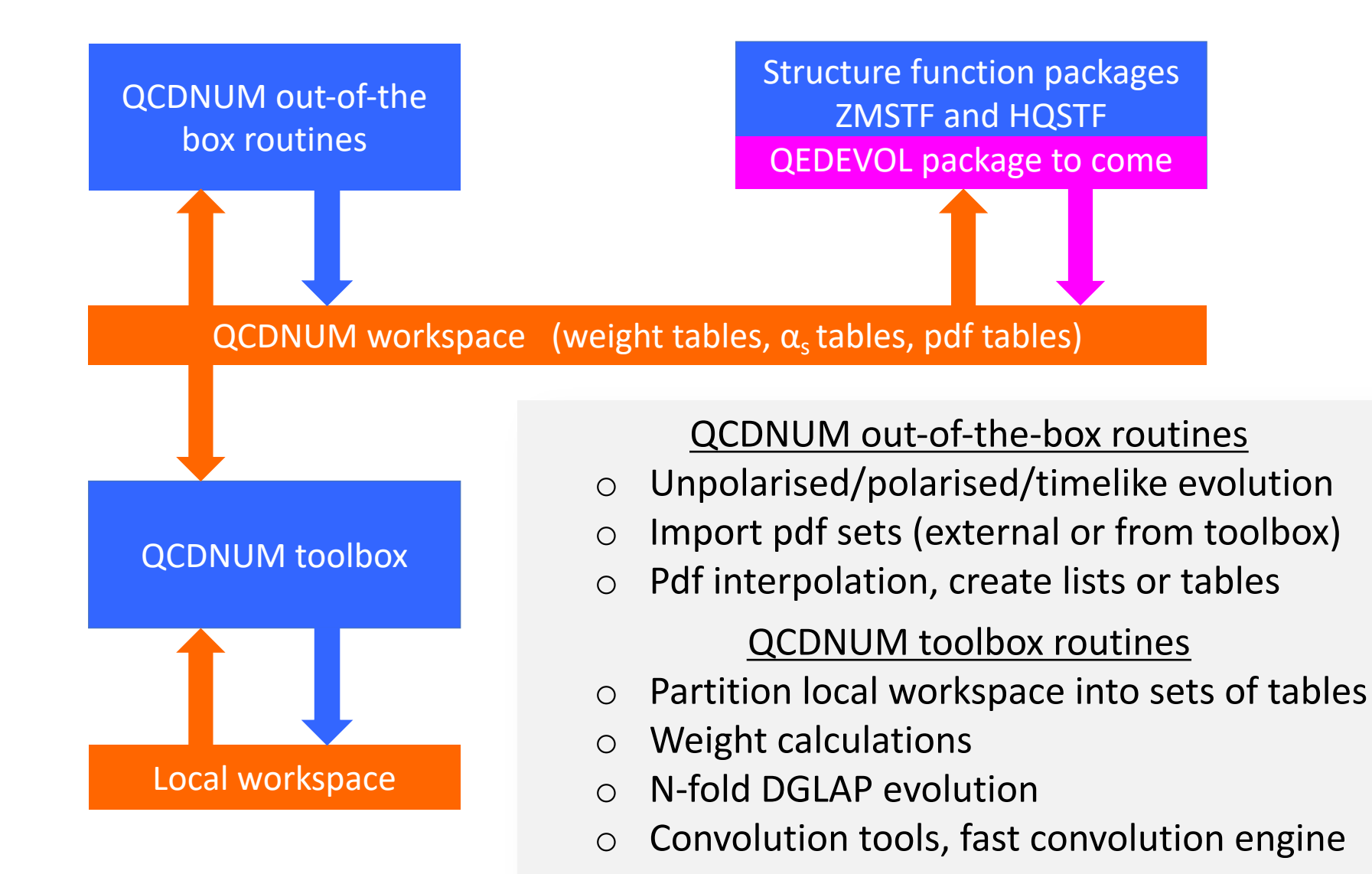

### Why upgrade QCDNUM ?

- The QCDNUM code is written in Fortran77
- Its key feature is an in-house dynamic memory manager that eliminates the use of multi-dimensional Fortran arrays
- This in-house memory management allows for very fast code
- The memory manager has been developed over many years and starts to hinder the maintenance of QCDNUM
- A way-out could be to abandon F77 and goto C++ dynamic memory
- My choice is to re-vamp the manager and provide a C++ interface to it
- Modularisation/encapsulation in object-oriented style will make code maintenance much easier, also by other people than me

#### Long-term program structure

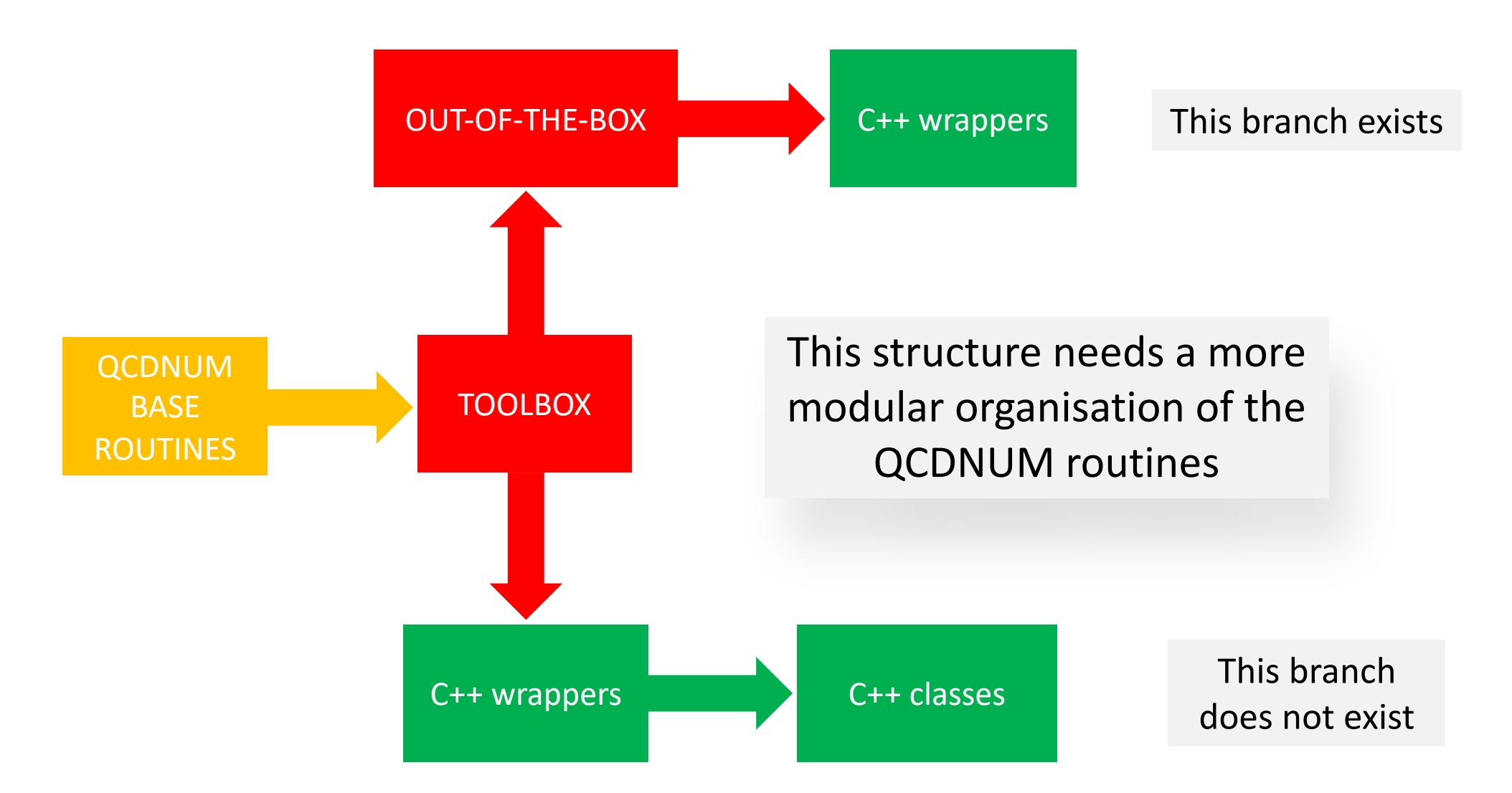

# Modular organisation of the code

- A module is defined as a table-set in a workspace, together with associated routines that manage this table-set (create object, setters, getters, …)
- A module in Fortran is just the equivalent of a class in C++
- The list of module types (classes) in QCDNUM is not very large:
	- Memory manager
	- $x$ -grid
	- $\mu^2$ -grid
	- Convolution weight tables
	- Evolution parameter tables
	- $-\alpha_{\rm s}$  tables
	- Pdf tables
- Everything will be stored in modules  $\Rightarrow$  get rid of Fortran common blocks
- Fortran: all modules reside in one large workspace (allocated at compilation)
- C++: each module sits in a separate workspace (allocated dynamically)

# First step in the symbiosis of Fortran and C++

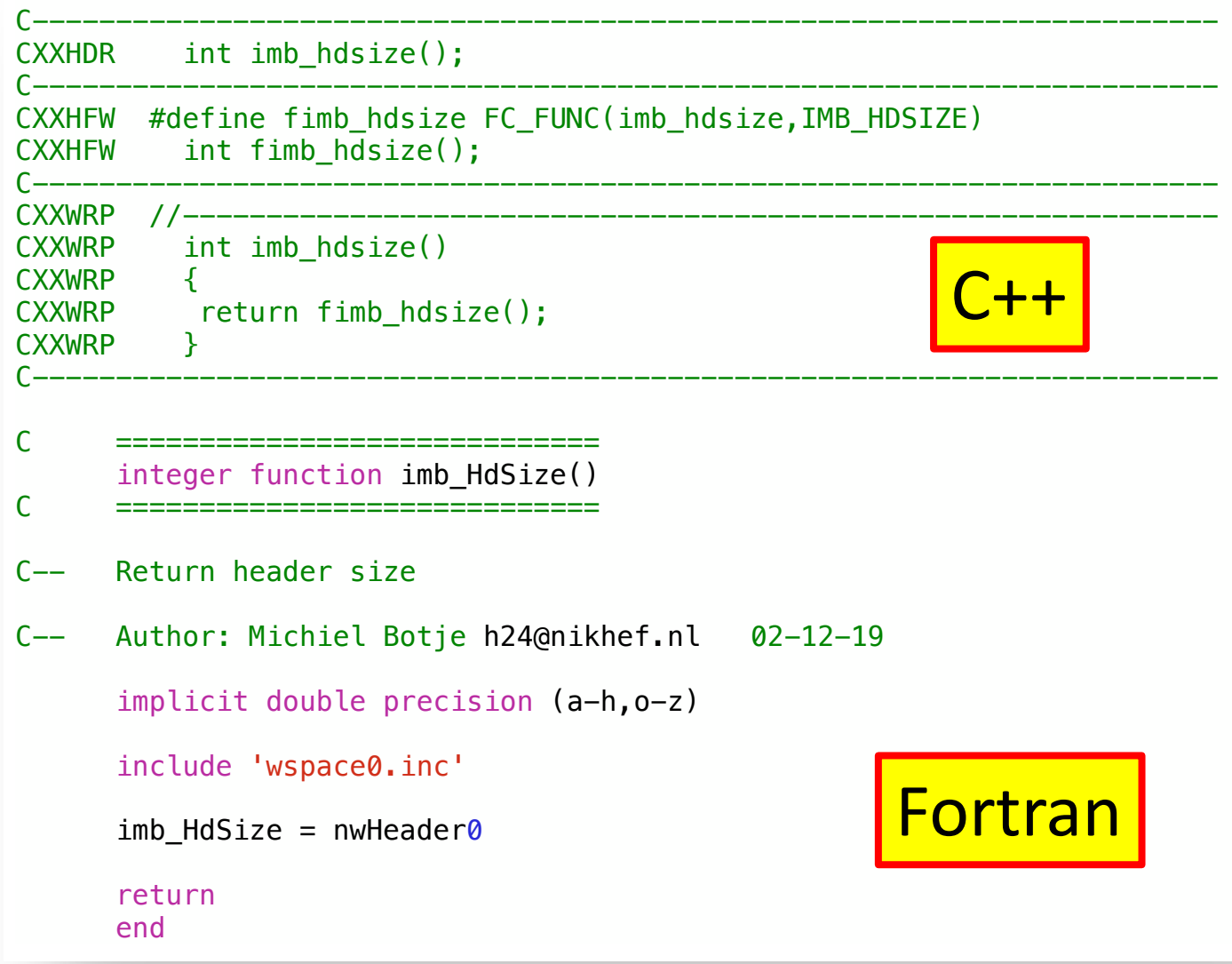

- Fortran code and C++ wrapper code now sit together in one file
- Release script extracts the C++ code and puts it into a directory in the release tree
- Maintenance godsend

# Most basic ingredient: memory module

- $\checkmark$  Routine to convert 1-dim double precision array into a workspace (formatting)
- $\checkmark$  Routines to create table-sets and populate them with one or more n-dim tables
- $\checkmark$  Routines to clone, copy, disk dump and read tables and table-sets
- Object fingerprinting (equal fingerprint = equal object structure)
- $\checkmark$  Easy and fast navigation through linked-list structure
- Each object has a tag-field to store attributes
- Can build object hierarchies by storing addresses (pointers) in the tag-fields
- Hooks to create very fast iterators and address functions

#### Memory module exists (in MBUTIL) with full documentation ... **hold a C++** interface ...

#### **7** Workspaces 14 The C++ prototypes of these routines (without the scope resolution operator MBUTIL::) are: 7.1 Workspace layout 7.2 Workspace routines in FORTRAN and C++... 7.3 Create a workspace . . . . . . . . . . . . . 7.4 Query a workspace . . . . . . . . . . . . . . . . . . . . . . . . . . . . . . 18 subroutine K3(w, ia, kk) void K3(double \*table, int (&kk)[5]) *{* 7.5 Navigate a workspace . . . . . . . . . . . . . . . . . . . . . . . . . . . . 19 double precision w(\*) double \*w = table-ia; 7.6 Pointer functions . . . . . . . . . . . . . . . . . . . . . . . . . . . . . . . 20  $\lim_{n \to \infty} \frac{d}{dx}$  is  $\lim_{n \to \infty} \frac{d}{dx}$  $\ldots$ , is interested into IaNarray interested in the interest interest interest. kk $\mathcal{L} = \mathcal{L} \left( \mathcal{L} \right)$  . In the imbring  $\mathcal{L} \left( \mathcal{L} \right)$  , in the imbring table  $k = 1, 2, 6$  Pointer functions  $\ldots$ ,  $\ldots$ ✓

#### ... and code examples in Fortran and C++

kk $\mathcal{S} = \mathcal{S}$  internal  $\mathcal{S} = \mathcal{S}$  . In the internal  $\mathcal{S} = \mathcal{S}$ 

 $\begin{array}{lll} \text{P} & \text{precision} \; \mathsf{w}(\ast) & \text{M} \end{array}$  and  $\begin{array}{lll} \text{static int kk[5];} & \text{M} \end{array}$  and  $\begin{array}{lll} \text{median kk(5)} & \text{M} \end{array}$  $\text{if}(\text{kk}(1).\text{ne.} \text{ifp}) \text{ call } \text{K3}(w, \text{ ia}, \text{ kk})$  int ia =  $\text{int}(\text{*}(t\text{b}+1));$  $\begin{array}{ccc} \hline \downarrow & \hline \downarrow & \hline \end{array}$  in to now it all seems the number of the number of the  $\begin{array}{ccc} \hline \downarrow & \hline \end{array}$ **V** C<sub>2</sub> Up to now it all seems to work  $\sqrt{}$ integer function iP3(w, ia, i, j, k) int iP3(double \*tb, int i, int j, int k) {<br>double precision  $w(*)$  static int kk[5]; double precision  $w(*)$ dimension kk(5)  $\qquad \qquad$  int ifp = imb FingerPrint(tb); save kk  $\text{if}(\mathbf{k}[0] \models \text{if}) \{ K3(\text{tb}, \mathbf{k} \mid \text{)}; \}$ <br>  $\text{if}(\mathbf{p} = \text{imb} \text{FingerPrint}(w, i\text{a})$   $\text{int} \text{ip} = \text{kk}[1] + \text{kk}[2] * \text{i} + \text{kk}[3] * \text{j} + \text{kk}[4]$ int ip = kk[1]+kk[2]\*i+kk[3]\*j+kk[4]\*k; ip =  $kk(2) + kk(3) * i + kk(4) * i + kk(5) * k$  | return ia + ip; iP3 = ia + ip *}* return end

estimated the contract of the contract of the contract of the contract of the contract of the contract of the c  $\frac{9.83}{9.83}$ Presently I am trying to encapsulate the C++ interface *Workspace* into a C++ class that creates and manages an arbitrary set of  $tanhocin$   $dunmic$   $(1+array)$ tables in a dynamic C++ array

imb Object type (2) Object type (2) Object type (2) Object type (2) Object type (2) Object type (2) Object type (2)

imb IaDrain(w) Address of the drain word

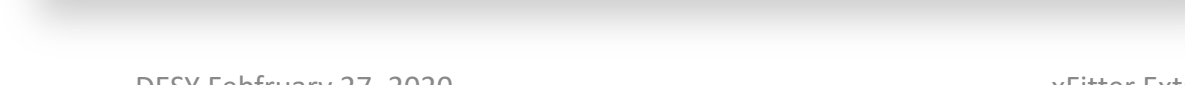

✓

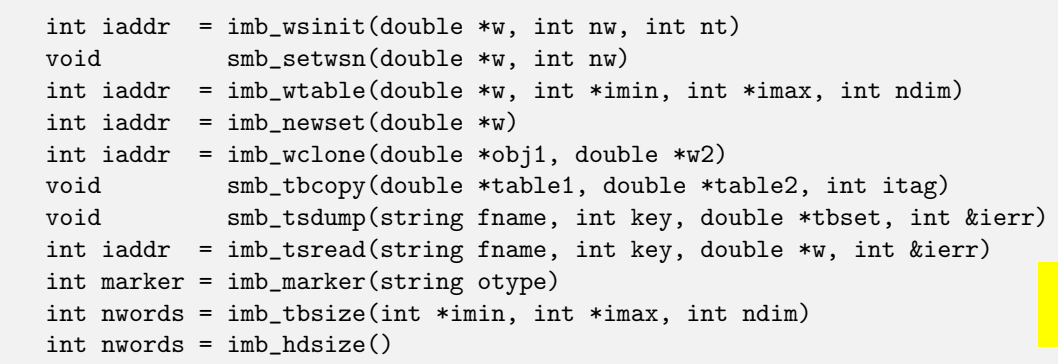

#### DESY Febfruary 27, 2020 **3** New York Structure External Workshop 3 New York Structure 1 April 2014 19:30 19:30

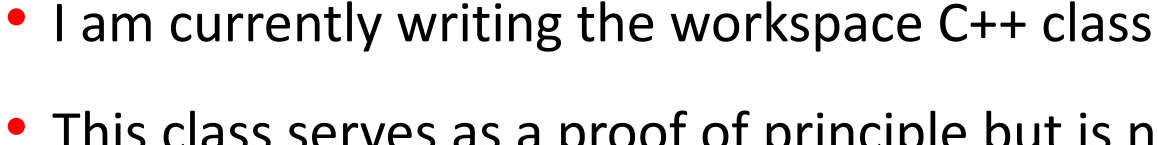

• This class serves as a proof of principle but is not essential (basic memory management will be encapsulated anyway)

• The QCDNUM part of 16 will be the same as 15, except that a few

• Next step is then to code the grid modules

compiler complaints are fixed as a bonus

- Will keep a keen eye on thread support (my dream) via OpenMP
- Let me know if new functionality is needed beyond version 15

## Whats Next

• Freeze the current status in a new release gcdnum-17-01-16

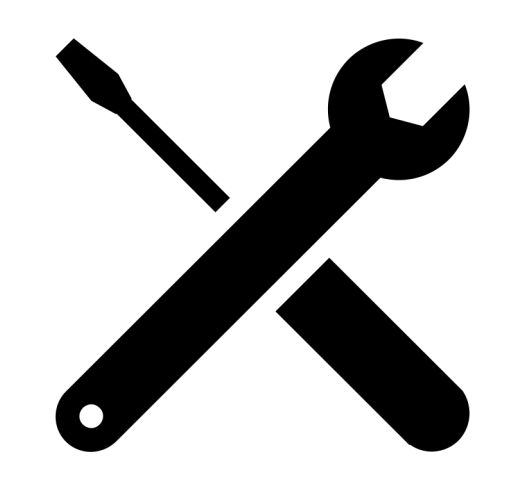